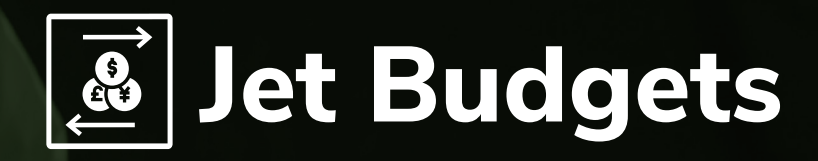

**Control and streamline your budgeting process with a simple, adaptable, and easy-to-use fiscal planning solution built for your business, your users, and your Microsoft Dynamics system. Forever eliminate manually created, inconsistent spreadsheets that are impossible to reconcile and cut your budgeting time in half.**

.

.

.

## GET ACCURATE BUDGETS THE FIRST TIME

- **Managed spreadsheets** to never cut and paste, or fear you have the wrong version, again.
- **Web-based** for centralized workflow.
- **Complete status visibility** lets you know who has the next action at all times.

#### SAVE TIME AND RESOURCES

- **Scheduled, automated assignments** keep the budget process organized and on track.
- **Instant integration with Dynamics** imports approved numbers in minutes.
- **Reusable budget templates** eliminate duplicate work.
- **Fast, easy set-up and configuration** avoids long, expensive set-up.
- **Familiar tools and intuitive interface** to get started right away.

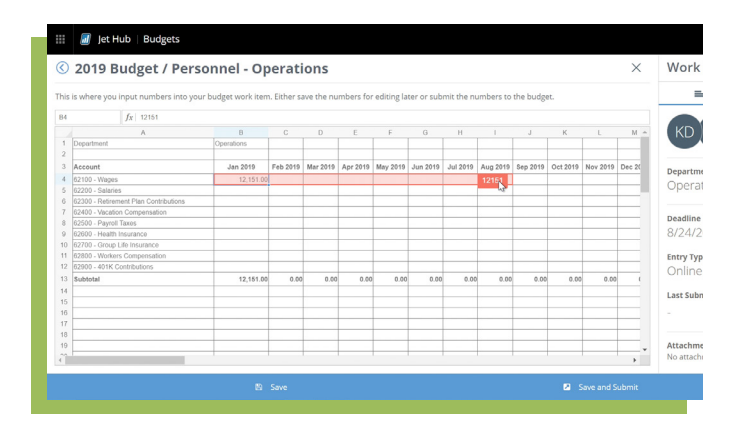

*"Budgeting templates which used to take two weeks to create now take a few hours."* 

- George Mbugua, Davis & Shirtliff

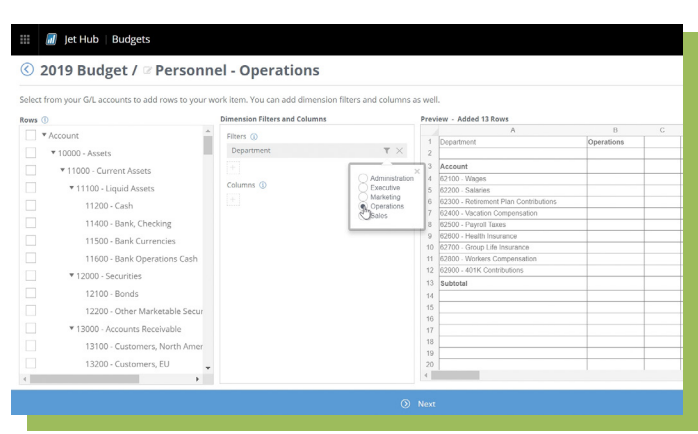

## CONTROL THE COLLABORATIVE PLANNING PROCESS

- **Governed rules for inputs** makes reconciling easy.
- **Email notifications and reminders** to stay on track.
- **Individual user roles and permission** enforces procedures and security.

#### TAKE THE COMPLEXITY OUT OF BUDGETING

- **Customizable structures** for your budgeting methodology.
- . **Use any GL account, dimension, or segment** to remove limitations.

# HAVE THE VISIBILITY TO STAY ON TRACK

- **Flexible actual-to-plan reporting in Excel** leverages a familiar environment.
- **Assignment triggers and reminders** keep you on the road to success.

#### PURPOSE-BUILT FOR YOU

- ▶ Microsoft Dynamics NAV
- **Microsoft Dynamics GP**
- **Microsoft Dynamics 365 Business Central**

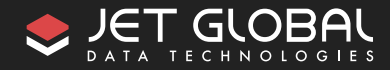

# **[www.jetglobal.com](https://www.jetglobal.com/?utm_source=google&utm_medium=pdf&utm_campaign=directions2018&utm_content=digital-onepage)**